# **CSE 142 Sample Final Exam #1**

(based on Spring 2005's final; thanks to Stuart Reges)

# **1. Array Mystery**

Consider the following method:

```
public static void arrayMystery(int[] a) { 
    for (int i = 1; i < a.length; i++) {
        a[i] = i + a[i - 1] - a[i]; } 
}
```
Indicate in the right-hand column what values would be stored in the array after the method arrayMystery executes if the integer array in the left-hand column is passed as a parameter to it.

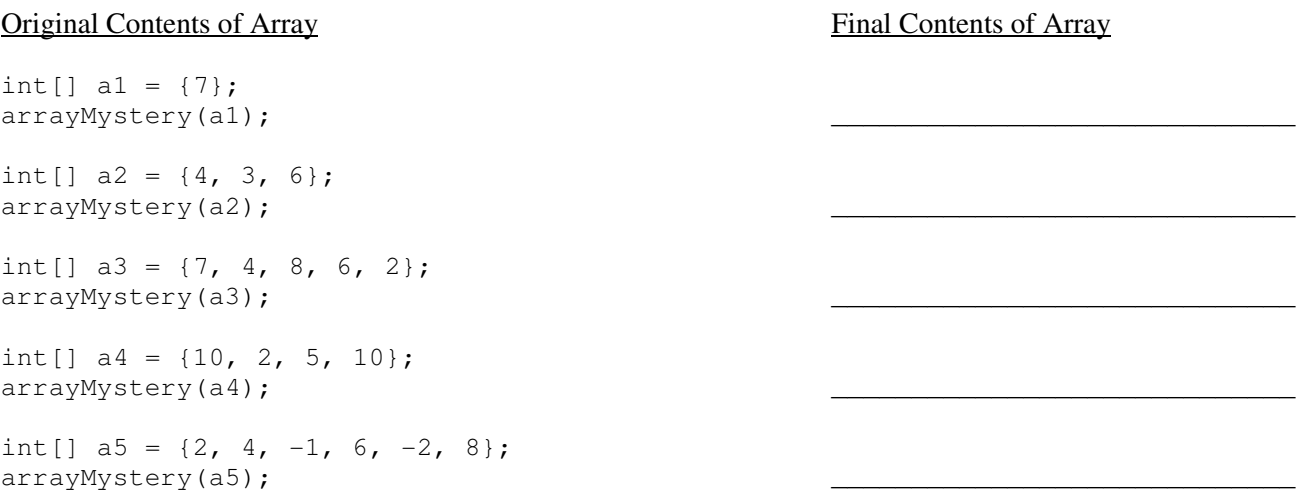

# **2. Reference Semantics Mystery**

The following program produces 4 lines of output. Write the output below, as it would appear on the console.

```
public class BasicPoint { 
     int x; 
    int y; 
     public BasicPoint() { 
        x = 2;y = 2; } 
} 
public class ReferenceMystery { 
     public static void main(String[] args) { 
        int a = 7;
       int b = 9;BasicPoint p1 = new BasicPoint();
        BasicPoint p2 = new BasicPoint();
         addToXTwice(a, p1); 
        System.out.println(a + " " + b + " " + p1.x + " " + p2.x);
         addToXTwice(b, p2); 
        System.out.println(a + " " + b + " " + p1.x + " " + p2.x);
     } 
     public static void addToXTwice(int a, BasicPoint p1) { 
        a = a + a;p1.x = a;System.out.println(a + " + p1.x);
     } 
}
```
# **3. Inheritance Mystery**

Assume that the following classes have been defined:

```
public class A extends B { 
     public void method2() { 
        System.out.print("a 2 ");
         method1(); 
     } 
} 
public class B extends C { 
     public String toString() { 
         return "b"; 
     } 
     public void method2() { 
        System.out.print("b 2 ");
          super.method2(); 
     } 
} 
                                                public class C { 
                                                     public String toString() { 
                                                         return "c"; 
                                                     } 
                                                     public void method1() { 
                                                         System.out.print("c 1 ");
                                                     } 
                                                     public void method2() { 
                                                         System.out.print("c 2 ");
                                                      } 
                                                } 
                                                public class D extends B { 
                                                     public void method1() { 
                                                         System.out.print("d 1 ");
                                                          method2(); 
                                                      } 
                                                }
```
Given the classes above, what output is produced by the following code?

```
C[] elements = {new A(), new B(), new C(), new D();
for (int i = 0; i < elements.length; i++) {
     System.out.println(elements[i]); 
     elements[i].method1(); 
     System.out.println(); 
     elements[i].method2(); 
     System.out.println(); 
     System.out.println(); 
}
```
# **4. File Processing**

Write a static method named printStrings that takes as a parameter a Scanner holding a sequence of integer/string pairs and that prints to System.out one line of output for each pair with the given String repeated the given number of times. For example if the Scanner contains the following data:

6 fun. 3 hello 10 <> 2 25 4 wow!

your method should produce the following output:

```
fun.fun.fun.fun.fun.fun. 
hellohellohello 
<><><><><><><><><><> 
2525 
wow!wow!wow!wow!
```
Notice that there is one line of output for each integer/string pair. The first line has 6 occurrences of "fun.", the second line has 3 occurrences of "hello", the third line has 10 occurrences of " $\lt$ ", the fourth line has 2 occurrences of "25" the fifth line has 4 occurrences of "wow!". Notice that there are no extra spaces included in the output. You are to exactly reproduce the format of this sample output. You may assume that the input values always come in pairs with an integer followed by a String (which itself could be numeric, such as "25" above). If the Scanner is empty (no integer/string pairs), your method should produce no output.

# **5. File Processing**

Write a static method named reverseLines that accepts a Scanner containing an input file as a parameter and that echoes the input file to System.out with each line of text reversed. For example, given the following input file:

If this method works properly, the lines of text in this file will be reversed.

Remember that some lines might be blank.

#### Your method should print the following output:

```
,ylreporp skrow dohtem siht fI 
elif siht ni txet fo senil eht 
.desrever eb lliw
```
.knalb eb thgim senil emos taht rebmemeR

Notice that some of the input lines can be blank lines.

# **6. Array Programming**

Write a static method isAllEven that takes an array of integers as a parameter and that returns a boolean value indicating whether or not all of the values are even numbers (true for yes, false for no). For example, if a variable called list stores the following values:

int[] list =  $\{18, 0, 4, 204, 8, 4, 2, 18, 206, 1492, 42\};$ 

Then the call of isAllEven(list) should return true because each of these integers is an even number. If instead the list had stored these values:

int[] list =  $\{2, 4, 6, 8, 10, 208, 16, 7, 92, 14\};$ 

Then the call should return false because, although most of these values are even, the value 7 is an odd number.

# **7. Array Programming**

Write a static method named is Unique that takes an array of integers as a parameter and that returns a boolean value indicating whether or not the values in the array are unique (true for yes, false for no). The values in the list are considered unique if there is no pair of values that are equal. For example, if a variable called list stores the following values:

int[] list =  $\{3, 8, 12, 2, 9, 17, 43, -8, 46, 203, 14, 97, 10, 4\};$ 

Then the call of isUnique(list) should return true because there are no duplicated values in this list. If instead the list stored these values:

int[] list =  $\{4, 7, 2, 3, 9, 12, -47, -19, 308, 3, 74\}$ ;

Then the call should return false because the value 3 appears twice in this list. Notice that given this definition, a list of 0 or 1 elements would be considered unique.

# **8. Critters**

Write a class Ostrich that extends the Critter class from the Critters assignment, including its getMove and getColor methods. An Ostrich object first stays in the same place for 10 moves, then moves 10 steps to either the WEST or the EAST, then repeats. In other words, after sitting still for 10 moves, the ostrich randomly picks to go west or east, then walks 10 steps in that same direction. Then it stops and sits still for 10 moves and repeats. Whenever an Ostrich is moving (that is, whenever its last call to getMove returned a direction other than Direction.CENTER), its color should be white (Color.WHITE). As soon as it stops moving, and initially when it first appears in the critter world, its color should be cyan (Color.CYAN). When randomly choosing west vs. east, the two directions should be equally likely.

You may add anything needed (fields, other methods) to implement the above behavior appropriately. All other critter behavior not discussed here uses the default values.

# **9. Classes and Objects**

Suppose that you are provided with a pre-written class Date as described at right. (The headings are shown, but not the method bodies, to save space.) Assume that the fields, constructor, and methods shown are already implemented. You may refer to them or use them in solving this problem if necessary.

Write an instance method named **compareTo** that will be placed inside the Date class to become a part of each Date object's behavior. The compareTo method accepts another Date as a parameter and compares the two dates to see which comes first in chronological order. It returns an integer with one of the following values:

- a negative integer (such as -1) if the date represented by this Date comes before that of the parameter
- 0 if the two Date objects represent the same month and day
- a positive integer (such as 1) if the date represented by this Date comes after that of the parameter

For example, if these Date objects are declared in client code:

```
Date sep19 = new Date(9, 19);
Date dec15 = new Date(12, 15);
Date temp = new Date(9, 19);
Date sep11 = new Date(9, 11);
```
The following boolean expressions should have true results.

```
sep19.compareTo(sep11) > 0
sep11.compareTo(sep19) < 0 
temp.compareTo(sep19) == 0 
dec15.compareTo(sep11) > 0
```
Your method should not modify the state of either Date object (such as by changing their day or month field values).

```
// Each Date object stores a single 
// month/day such as September 19. 
// This class ignores leap years. 
public class Date { 
     private int month; 
     private int day; 
     // Constructs a date with 
     // the given month and day. 
     public Date(int m, int d) 
     // Returns the date's day. 
     public int getDay() 
     // Returns the date's month. 
     public int getMonth() 
     // Returns the number of days 
     // in this date's month. 
     public int daysInMonth() 
     // Modifies this date's state 
     // so that it has moved forward 
     // in time by 1 day, wrapping 
     // around into the next month 
     // or year if necessary. 
     // example: 9/19 -> 9/20 
     // example: 9/30 -> 10/1 
     // example: 12/31 -> 1/1 
     public void nextDay()
```
// your method would go here

}

# **Solutions**

```
1. 
   Call
   int[] a1 = {7};arrayMystery(a1); 
   int[] a2 = \{4, 3, 6\};arrayMystery(a2); 
   int[] a3 = \{7, 4, 8, 6, 2\};arrayMystery(a3); 
   int[] a4 = \{10, 2, 5, 10\};
   arrayMystery(a4); 
   int[] a5 = \{2, 4, -1, 6, -2, 8\};arrayMystery(a5); 
                                                         Final Contents of Array
                                                         {7} 
                                                          {4, 2, -2}\{7, 4, -2, -5, -3\}{10, 9, 6, -1}\{2, -1, 2, -1, 5, 2\}
```
## 2.

14 14 7 9 14 2 18 18 7 9 14 18

# 3.

b c 1 a 2 c 1 b c 1 b 2 c 2 c c 1 c 2 b d 1 b 2 c 2 b 2 c 2

## 4.

```
public static void printStrings(Scanner input) { 
     while (input.hasNextInt()) { 
         int times = input.nextInt(); 
         String word = input.next(); 
        for (int i = 0; i < times; i++) {
             System.out.print(word); 
 } 
         System.out.println(); 
     } 
}
```

```
5. 
   public static void reverseLines(Scanner input) { 
        while (input.hasNextLine()) { 
            String text = input.nextLine(); 
           for (int i = text.length() - 1; i >= 0; i--) {
                System.out.print(text.charAt(i)); 
    } 
            System.out.println(); 
        } 
   }
```
### 6.

```
public static boolean isAllEven(int[] list) { 
    for (int i = 0; i < list.length; i++) {
         if (list[i] % 2 != 0) { 
             return false; 
 } 
     } 
     return true; 
}
```
## 7.

```
public static boolean isUnique(int[] list) { 
   for (int i = 0; i < list.length; i++) {
for (int j = i + 1; j < list.length; j++) {
 if (list[i] == list[j]) { 
               return false; 
 } 
        } 
    } 
    return true; 
}
```

```
8. 
   import java.awt.*; // for Color<br>import java.util.*; // for Random
   import java.util.\star;
   public class Ostrich extends Critter { 
         private Random rand; 
        private int steps;<br>private boolean west;
                                     // true if going west; false if east
        private boolean hiding; 
         public Ostrich() { 
             rand = new Random(); 
             hiding = true; 
             steps = 0; 
            west = rand.nextBoolean(); // or call nextInt(2) and map 0=false, 1=true
         } 
         public Color getColor() { 
             if (hiding) { 
                 return Color.CYAN; 
             } else { 
                 return Color.WHITE; 
    } 
         } 
         public Direction getMove() { 
            if (steps == 10) {
                 steps = 0; // Pick a new direction and re-set the steps counter
                  hiding = !hiding; 
                  west = rand.nextBoolean(); 
             } 
             steps++; 
             if (hiding) { 
                  return Direction.CENTER; 
             } else if (west) { 
                 return Direction.WEST; 
             } else { 
                 return Direction.EAST; 
    } 
         } 
   } 
9. Two solutions are shown. 
   public int compareTo(Date other) { 
        if (month \le other.month || (month == other.month && day \lt other.day)) {
             return -1; 
        } else if (month == other.month &&d day == other.day) {
            return 0; 
         } else { 
             return 1; 
         } 
   } 
   public int compareTo(Date other) { 
         if (month == other.month) { 
             return day - other.day; 
         } else { 
             return month - other.month; 
         } 
   }
```